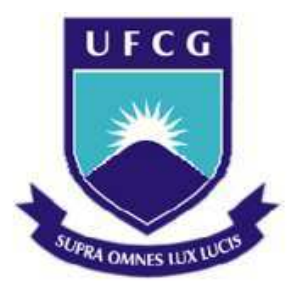

**Universidade Federal de Campina Grande Centro de Engenharia Elétrica e Informática**  Curso de Graduação em Engenharia Elétrica

JOÃO MARCOS LEAL ROCHA

# RELATÓRIO DE ESTÁGIO SUPERINTENDÊNCIA DE OBRAS DO PLANO DE DESENVOLVIMENTO DO ESTADO

Campina Grande, Paraíba Outubro de 2020

## JOÃO MARCOS LEAL ROCHA

# RELATÓRIO DE ESTÁGIO SUPERINTENDÊNCIA DE OBRAS DO PLANO DE DESENVOLVIMENTO DO ESTADO

*Relatório de Estágio Integrado submetido à Unidade Acadêmica de Engenharia Elétrica da Universidade Federal de Campina Grande como parte dos requisitos necessários para a obtenção do grau de Bacharel em Ciências no Domínio da Engenharia Elétrica* 

Área de concentração: Processamento da Energia

Aprovado em: / /

#### **Professor Avaliador**

Universidade Federal de Campina Grande

Avaliador

## **Prof. Dr. Pablo Bezerra Vilar**

Universidade Federal de Campina Grande

Professor Orientador

# RESUMO

Este trabalho descreve as atividades realizadas durante o estágio integrado de João Marcos Leal Rocha, aluno do curso de graduação em Engenharia Elétrica da Universidade Federal de Campina Grande, na Superintendência de Obras do Plano de Desenvolvimento do Estado - SUPLAN, na Divisão de Estudos e Projetos, localizada na sede da autarquia em João Pessoa - PB. As principais atividades desenvolvidas no estágio foram projetos elétricos prediais e projetos de cabeamento estruturado. O estágio foi realizado no período de março de 2020 a agosto de 2020, sob supervisão de Yan Ribeiro Maia, técnico em eletrotécnica, e sob orientação do Prof. Dr. Pablo Bezerra Vilar.

**Palavras-chave**: SUPLAN, Divisão de Estudos e Projetos, Instalações Elétricas Prediais, Cabeamento Estruturado, Estágio Integrado.

# ABSTRACT

This work describes the activities done during the integrated internship of João Marcos Leal Rocha, undergraduate student in Electrical Engineer on Federal University of Campina Grande, on State's Superintendence of Construction of Development Plan, in the Studies and Projects Division, at autarchy head office in João Pessoa - PB. The main activities developed in the internship were building electrical installations projects and structured cabling projects. The internship occurred from march/20 to august/20, under the supervision Yan Ribeiro Maia, electrotechnical technician and guidance of Prof. Dr. Pablo Bezerra Vilar.

**Keywords**: SUPLAN, Studies and Projects Division, Building Electrical Installations, Structured Cabling, Integrated Internship.

# LISTA DE FIGURAS

<span id="page-4-9"></span><span id="page-4-8"></span><span id="page-4-7"></span><span id="page-4-6"></span><span id="page-4-5"></span><span id="page-4-4"></span><span id="page-4-3"></span><span id="page-4-2"></span><span id="page-4-1"></span><span id="page-4-0"></span>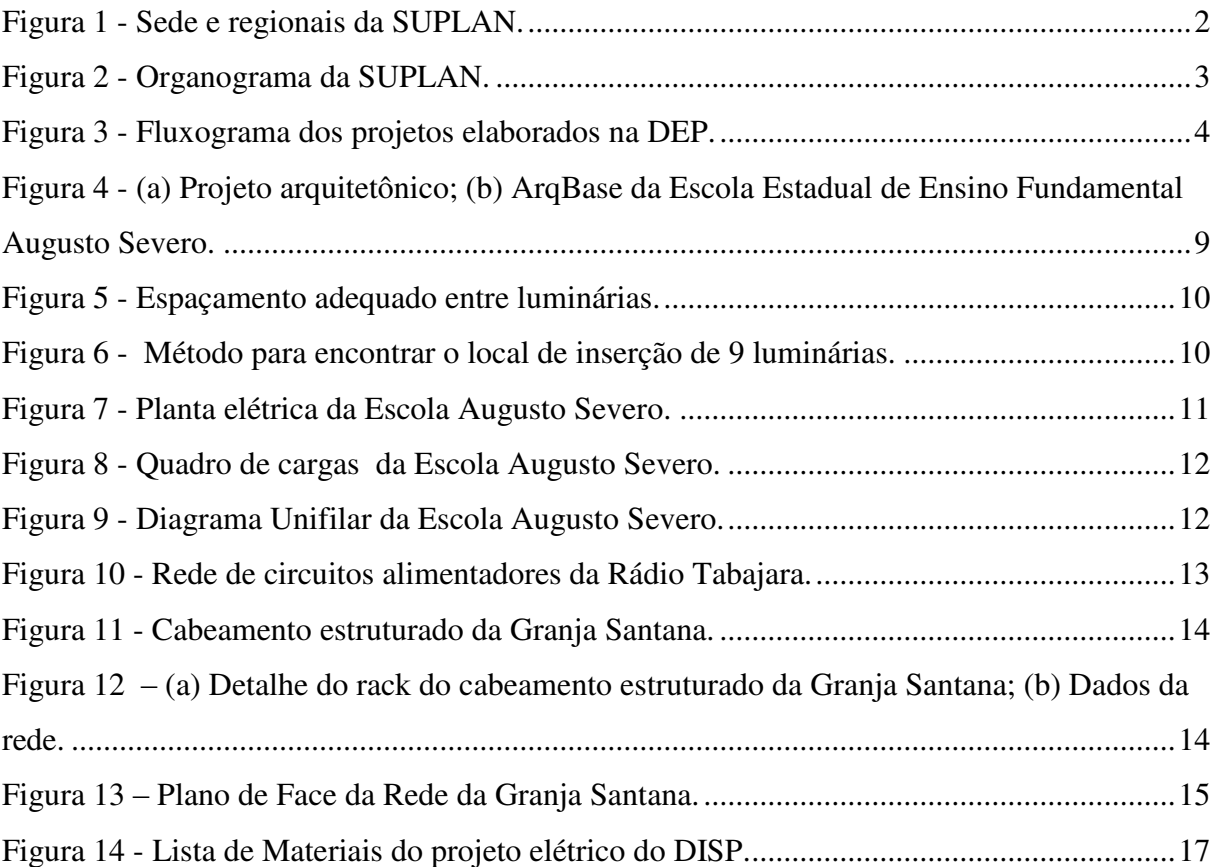

# SUMÁRIO

<span id="page-5-9"></span><span id="page-5-8"></span><span id="page-5-7"></span><span id="page-5-6"></span><span id="page-5-5"></span><span id="page-5-4"></span><span id="page-5-3"></span><span id="page-5-2"></span><span id="page-5-1"></span><span id="page-5-0"></span>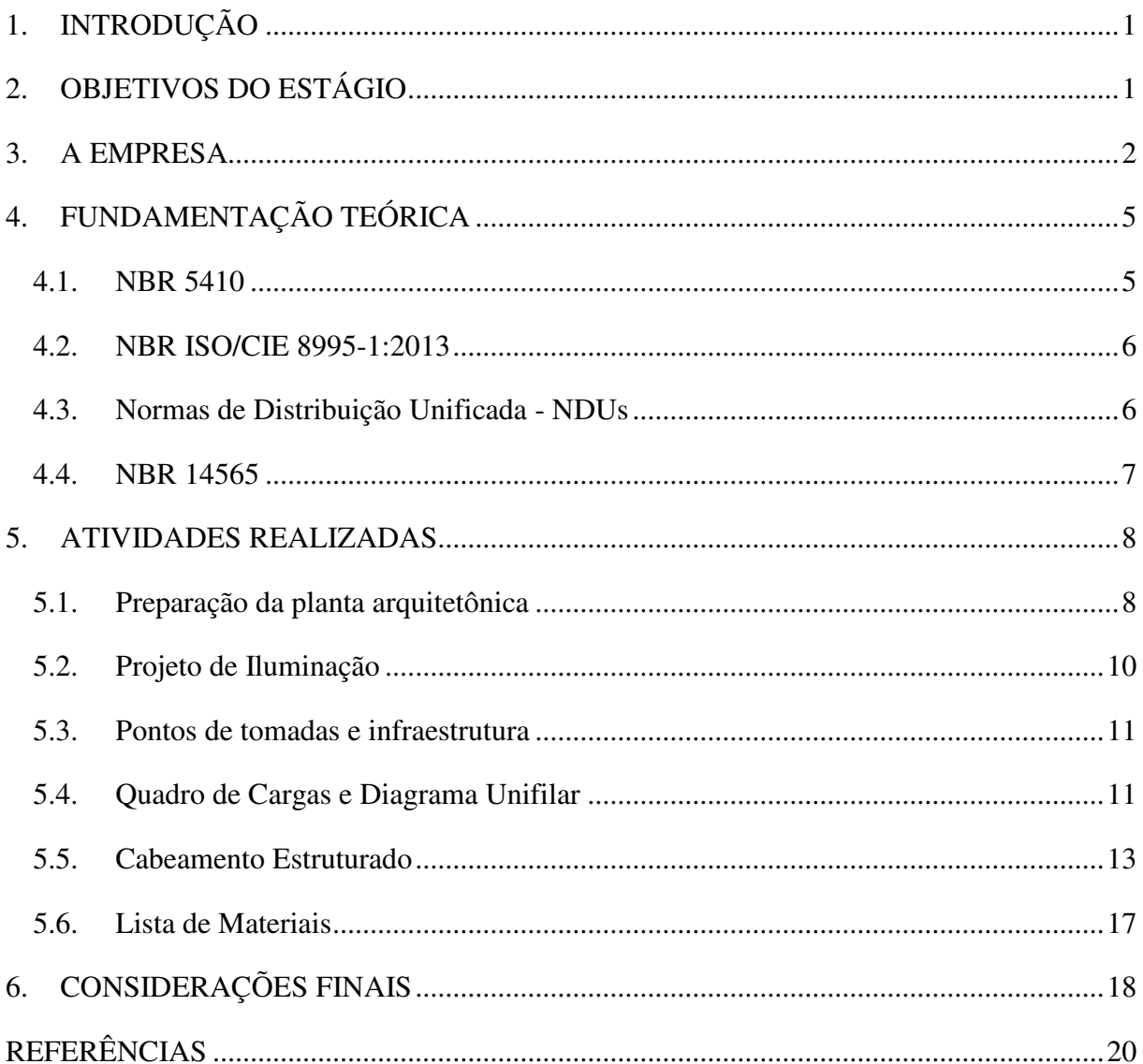

# **1. INTRODUÇÃO**

Este relatório descreve o estágio realizado pelo aluno João Marcos Leal Rocha na Divisão de Estudos e Projetos – DEP, da Superintendência de Obras do Plano de Desenvolvimento do Estado – SUPLAN, sob a orientação do Professor Dr. Pablo Bezerra Vilar e supervisão do Técnico em Eletrotécnica Yan Ribeiro Maia, entre os dias 11 de março de 2020 a 31 de agosto de 2020, totalizando 870 horas.

Em relação ao estágio realizado na SUPLAN, as principais atividades desenvolvidas foram projetos elétricos prediais e de cabeamento estruturado. Este último, é um tipo de projeto que não foi visto nas disciplinas da graduação, proporcionando grande aprendizado ao aluno.

Para a elaboração dos projetos, utilizou-se como base as normas vigentes para cada tipo de projeto, como é o caso da NBR 5410, norma que estabelece as condições que as instalações elétricas de baixa tensão devem atender, e a NBR ISO/CIE 8995-1:2013 que especifica os requisitos de iluminação de ambientes de trabalho.

## **2. OBJETIVOS DO ESTÁGIO**

O objetivo deste trabalho é apresentar e descrever as atividades realizadas durante o estágio integrado na SUPLAN. Dentre as principais atividades realizadas no estágio, destacam-se:

- Elaboração de projetos elétricos prediais;
- Projetos de subestações;
- Projetos de cabeamento estruturado;
- Levantamento de cargas.

#### **3. A EMPRESA**

A SUPLAN foi criada em 1966 pelo governador João Agripino, com o objetivo de centralizar a execução e fiscalização de todas as obras do Governo do Estado da Paraíba (SUPLAN, 2020).

A partir de então, a construção de escolas, hospitais, armazéns de produtos agrícolas, parques de exposições de animais, centro sociais urbanos, coletorias estaduais, açudes, barragens e sistemas de abastecimento d'água, dentre outros, ficariam sob responsabilidade da SUPLAN (SUPLAN, 2020).

A SUPLAN possui uma sede em João Pessoa e cinco unidades regionais, são elas, a de Campina Grande, Patos, Sousa, Cajazeiras e Itaporanga. A Figura 1 mostra a disposição das unidades da SUPLAN no mapa da Paraíba.

Figura 1 - Sede e regionais da SUPLAN.

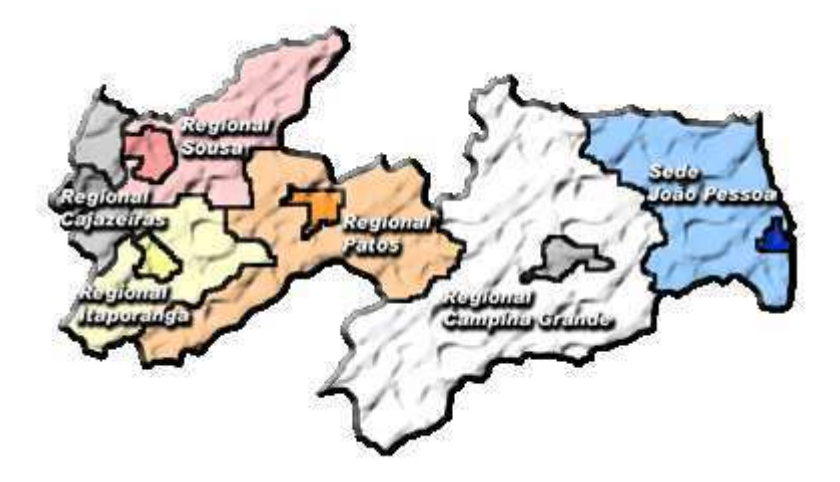

Fonte: SUPLAN, 2020.

A Figura 2 ilustra o organograma da SUPLAN. Os três setores principais são a Superintendência, a Diretoria administrativa e a Diretoria Técnica. Dentro da Diretoria Técnica está a Divisão de Estudos e Projetos – DEP, divisão onde o estágio foi realizado.

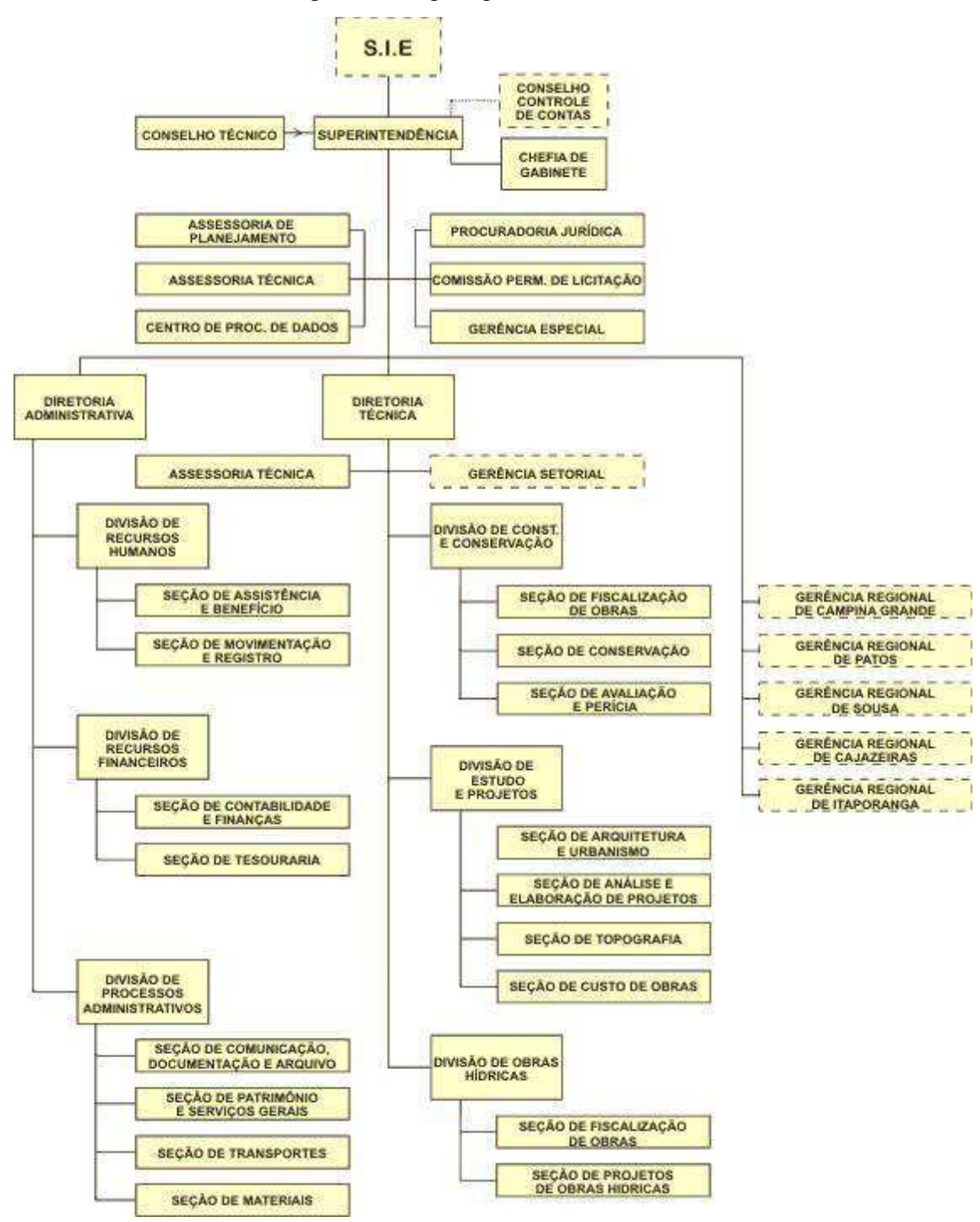

Figura 2 - Organograma da SUPLAN.

Fonte: SUPLAN, 2020.

Na DEP, o projeto arquitetônico serve como base para a maioria dos projetos complementares, como o projeto elétrico, cabeamento estruturado, hidrossanitário e etc. Após a elaboração do projeto arquitetônico e dos projetos complementares, é feito o orçamento total da obra e em seguida dá-se início ao processo de licitação, conforme ilustrado no fluxograma da Figura 3.

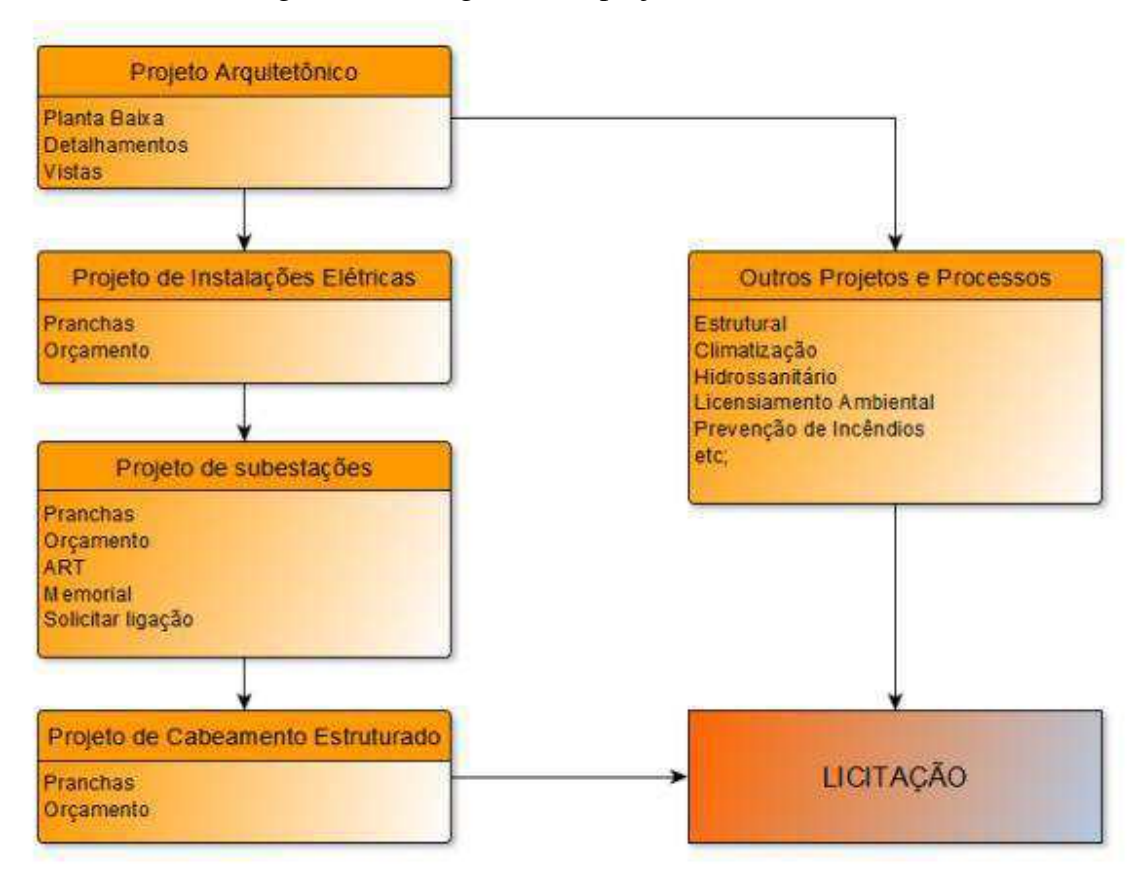

Figura 3 - Fluxograma dos projetos elaborados na DEP.

Fonte: FIGUEIREDO, 2020.

# **4. FUNDAMENTAÇÃO TEÓRICA**

Para a elaboração de qualquer projeto de engenharia, é imprescindível conhecer as normas vigentes que regulamentam o respectivo tipo de projeto. Essas normas têm por objetivo garantir condições adequadas de funcionalidade.

Considerando projetos de instalações elétricas prediais e de cabeamento estruturado, projetos elaborados durante o estágio, as normas utilizadas como base foram a NBR 5410 - Instalações elétricas em baixa tensão, NBR ISO/CIE 8995-1:2013 – Iluminação de ambientes de trabalho, Resolução 414 da Aneel - Condições Gerais de Fornecimento de Energia Elétrica e NBR 14565 - Cabeamento estruturado para edifícios comerciais.

Além das normas e resolução mencionadas acima, também foram utilizadas as normas técnicas da Energisa, concessionária de energia elétrica do estado da Paraíba, mais especificamente a NDU 001-Fornecimento de Energia Elétrica a Edificações Individuais ou Agrupadas até 3 Unidades Consumidoras e a NDU 002-Fornecimento de Energia Elétrica em Tensão Primária.

4.1. NBR 5410

A NBR 5410 é a principal norma adotada em projetos de instalações elétricas em baixa tensão no Brasil.

No que diz respeito a elaboração dos projetos da SUPLAN, os principais pontos da NBR 5410 são:

 Natureza dos dispositivos de proteção contra sobrecarga e curto-circuito, descritos nos items 5.3.4, 5.3.5, 6.3.4 e 6.3.6. Tais informações são utilizadas para o dimensionamento dos disjuntores e DRs;

 Tipos de linhas elétricas (Tabela 33), capacidade de condução de corrente de acordo com o método de instalação (Tabelas 36, 37, 38 e 39), seção mínima dos condutores por tipo de circuito (Tabela 47), seção reduzida do condutor neutro (Tabela 48) e quedas de tensão. Tais informações são utilizadas para o dimensionamento dos condutores elétricos;

 Taxa de ocupação de eletrodutos (Item 6.2.11.1.6). Tais informações são utilizadas para o dimensionamento dos eletrodutos.

#### 4.2. NBR ISO/CIE 8995-1:2013

Por meio desta norma, determina-se a quantidade de luminárias necessárias para uma correta iluminação de acordo com o ambiente e atividade. O método utilizado na SUPLAN consistia no método dos lúmens simplificado.

O principal tópico observado nessa norma consistia na tabela de planejamento dos ambientes (áreas), tarefas e atividades com a especificação da iluminância, limitação de ofuscamento e qualidade da cor. Nessa tabela, buscava-se o valor da iluminância correspondente a cada ambiente e atividade. Em seguida, aplicava-se a equação (1.1):

$$
N = \frac{E_{med} \times A}{n \times \phi_n} \tag{0.1}
$$

Em (1.1) tem-se:

- *<sup>N</sup>* é o número de luminárias necessário;
- *<sup>E</sup>med* é a iluminância média adequada ao ambiente (obtida na tabela);
- *<sup>A</sup>* é a área do ambiente;
- *<sup>n</sup>* é o número de lâmpadas por lumiária, e;
- $\bullet$   $\phi_n$  é o fluxo luminoso individual de cada lâmpada da luminária.

Vale ressaltar que não eram considerados os fatores de depreciação, de utilização e de manutenção, pois estes fatores não são fornecidos pela maioria dos fabricantes.

4.3. Normas de Distribuição Unificada - NDUs

As concessionárias de energia elétrica disponibilizam normas técnicas que norteiam e padronizam os projetos que serão executados na sua área de concessão. Como as obras da SUPLAN se dão no âmbito do estado da Paraíba, as normas técnicas utilizadas são as disponibilizadas pelo grupo Energisa (Energisa Paraíba e Energisa Borborema), as Normas de Distribuição Unificada - NDUs.

As principais Normas de Distribuição Unificada utilizadas durante o estágio foram a NDU 001 - Fornecimento de Energia Elétrica a Edificações Individuais ou Agrupadas até 3 Unidades Consumidoras e NDU002 - Fornecimento de Energia Elétrica em Tensão Primária

Por meio das NDUs, obtinha-se a potência média dos aparelhos e equipamentos que seriam atendidos pelos pontos de tomada, assim, era feito o dimensionamento de cabos, eletrodutos e dispositivos de proteção. Também eram utilizados os fatores de demanda, tabelas com as categorias de atendimento, anexos com detalhes do aterramento, padrão de entrada, caixas de passagem, dentre outros.

Além disso, nas NDUs também são indicados os documentos necessários para aprovação do projeto, como por exemplo:

- Memorial Técnico Descritivo;
- Registro no Conselho Regional de Agronomia e Engenharia CREA do responsável técnico;
- Demonstrativo de carga instalada;
- ART:
- Cálculo de Demanda;
- Memorial de cálculo;
- Planta de situação (arquivo Autocad®);
- Diagrama Unifilar (arquivo Autocad®);
- Lista de Material;
- Unidades consumidoras;
- Projetos que possuem grupo gerador, deve-se especificar o modo de operação do mesmo, etc.

#### 4.4. NBR 14565

Nesta norma são apresentadas a simbologia e terminologia utilizadas em projetos de cabeamento estruturado. Também são apresentados os tipos de cabos, conexões e equipamentos. Além de um exemplo de projeto de cabeamento estruturado, servindo como referencial para os projetos da SUPLAN. Como esta norma é antiga, para a elaboração dos projetos também se recorreu a pesquisas rápidas na *internet*.

#### **5. ATIVIDADES REALIZADAS**

As atividades realizadas tinham como supervisores a engenheira Jéssica Cunha Gomes, Chefe da Divisão de Estudos e Projetos e pelo técnico em eletrotécnica, Yan Ribeiro Maia, Gerente Especial de Soluções em Engenharia Elétrica.

As obras de reforma e construção realizadas pelo Governo da Paraíba que compuseram as atividades de estágio foram:

- Abatedouro de ovinos e caprinos, construção no município de Monteiro, março de 2020;
- Rádio Tabajara, reforma no município de João Pessoa, março de 2020;
- Granja Santana, reforma no município de João Pessoa, abril de 2020;
- Distrito Integrado de Segurança Pública, reforma no município de João Pessoa, de maio a julho de 2020;
- Escola 12 salas, padrão FNDE, construção nos municípios de: Cajazeiras, Santa Luzia, João Pessoa, Alagoa Grande, Guarabira, Pombal, Condado, Sumé, Monteiro e São Bento, de junho a julho de 2020;
- Escola Estadual de Ensino Fundamental Augusto Severo, reforma no município de Cabedelo, agosto de 2020;
- Escola José Pereira, reforma no município de Nova Floresta, agosto de 2020.

Em geral, os projetos realizados seguiam as mesmas etapas, sendo o projeto arquitetônico a base para a previsão dos pontos de utilização e da infraestrutura de cabos, eletrodutos, caixas de passagem, etc, responsáveis por atender esses pontos. Tais etapas são descritas a seguir.

### 5.1. Preparação da planta arquitetônica

O *software* utilizado em todos os projetos utilizados foi o *AutoCAD*®. Após receber o projeto arquitetônico no setor de arquitetura, elaborava-se o "ArqBase.dwg". Nesse arquivo, todo o projeto arquitetônico era inserido com apenas uma camada e cor, além disso, cotas, linhas de corte, dentre outros objetos eram apagados ou ocultados, restando assim apenas a estrutura mínima sobre a qual o projeto elétrico seria elaborado, conforme ilustrado na Figura 4.

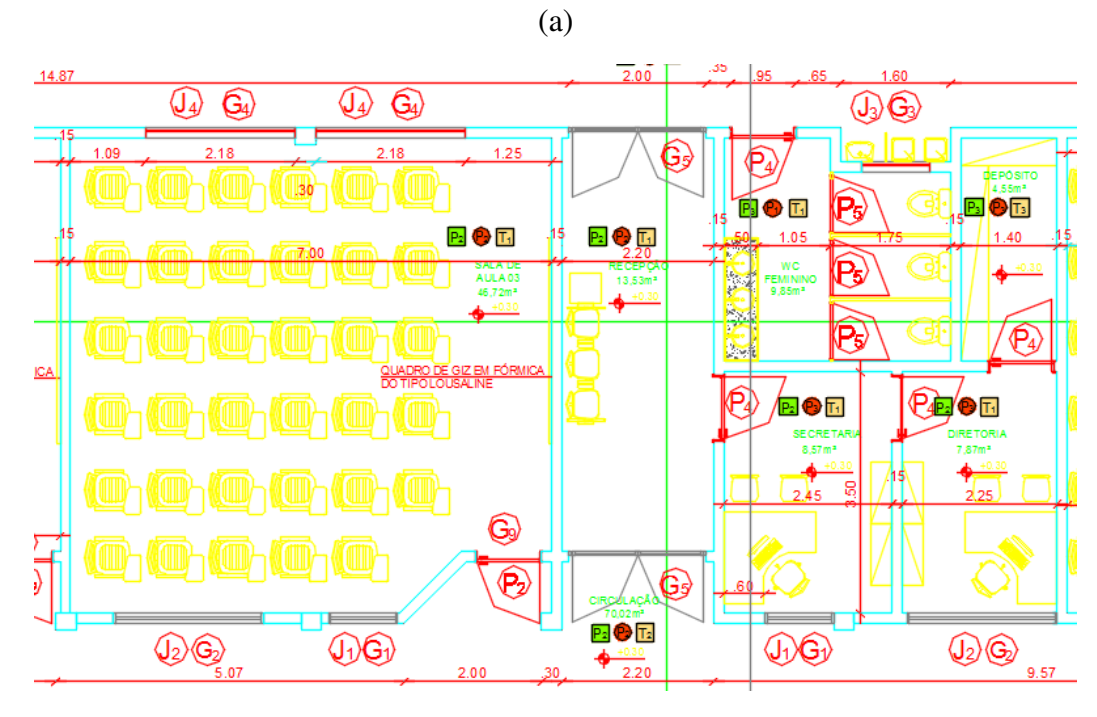

Figura 4 - (a) Projeto arquitetônico; (b) ArqBase da Escola Estadual de Ensino Fundamental Augusto Severo.

(b)

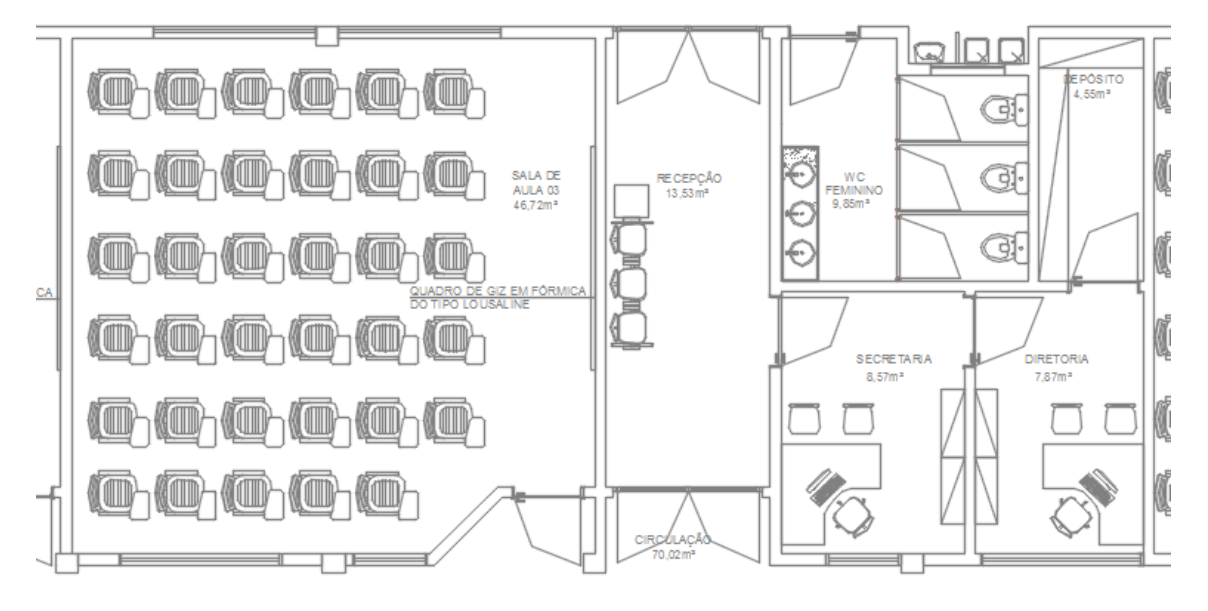

Fonte: Autoria Própria.

## 5.2. Projeto de Iluminação

Incialmente, eram inseridos os pontos de luminárias baseado no método dos lúmens. O valor de referência para a iluminância de cada ambiente era baseado na ABNT NBR ISSO/CIE 8995-1:2013, o fluxo luminoso das luminárias era verificado nos catálogos dos fabricantes.

O método adotado para encontrar a distâncias entre as luminárias e as luminárias e as paredes é apresentado na Figura 5. Se D é a distância entre duas luminárias, D/2 é a distância adequada entre uma luminária e a parede. Assim, traçavam-se linhas na horizontal e vertical, e a interseção entre essas linhas perpendiculares indicava o local da luminária. A Figura 6 ilustra o método para um ambiente onde deveriam ser utilizadas 9 luminárias.

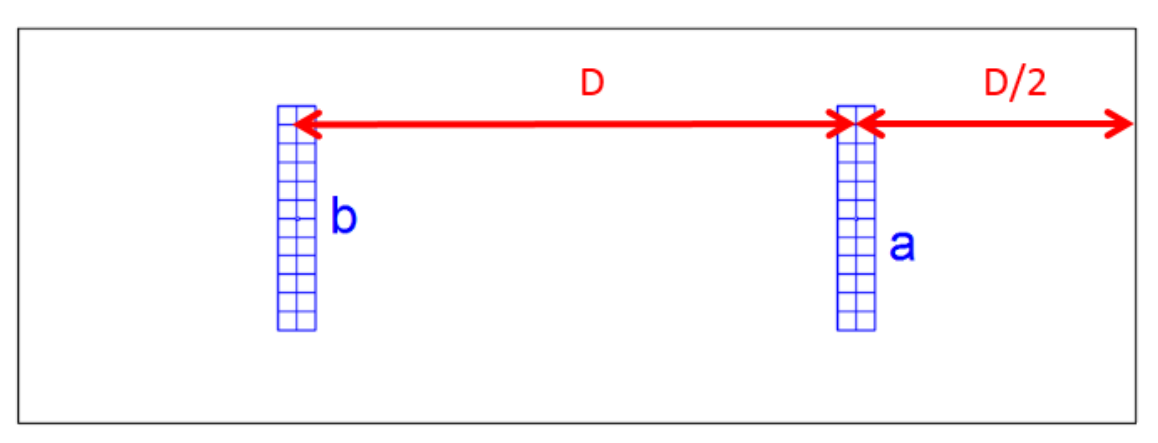

Figura 5 - Espaçamento adequado entre luminárias.

Fonte: Autoria Própria.

Figura 6 - Método para encontrar o local de inserção de 9 luminárias.

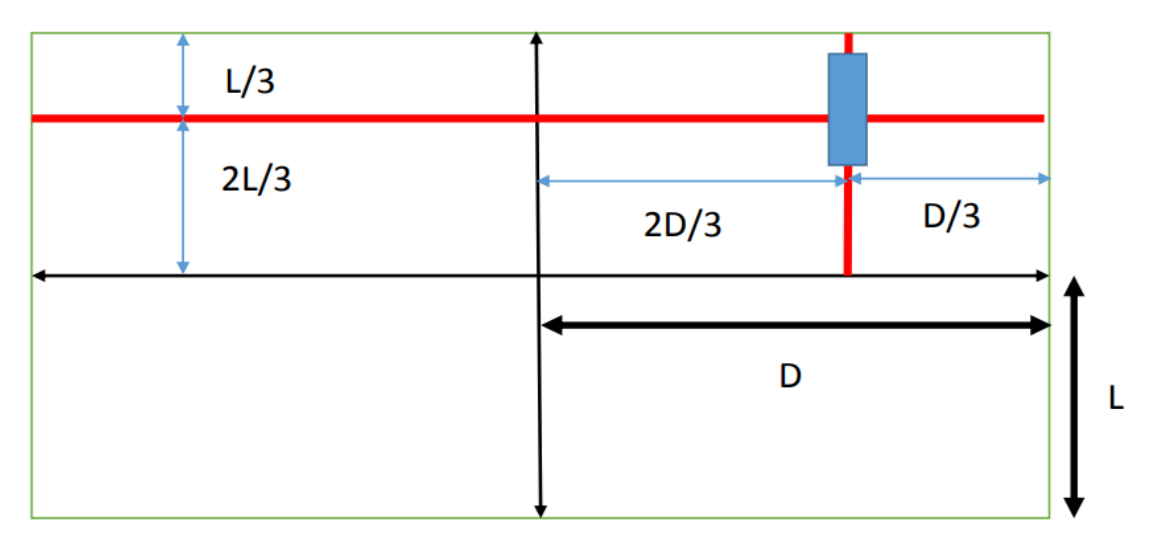

Fonte: Autoria Própria.

#### 5.3. Pontos de tomadas e infraestrutura

Após a inserção dos pontos de iluminação, eram alocados os pontos de força (tomadas). Para determinar as potências dos pontos de tomadas consideravam-se os aparelhos que pudessem ser conectados, utilizou-se como base os valores de referência presentes nas tabelas da NDU 001, bem como pesquisas rápidas na internet das fichas técnicas dos aparelhos. Alocados os pontos de iluminação, tomadas de uso geral e de uso específico, traçavam-se os caminhos dos eletrodutos, em seguida, era feita a indicação dos condutores presentes em cada trecho. A Figura 7 ilustra um exemplo.

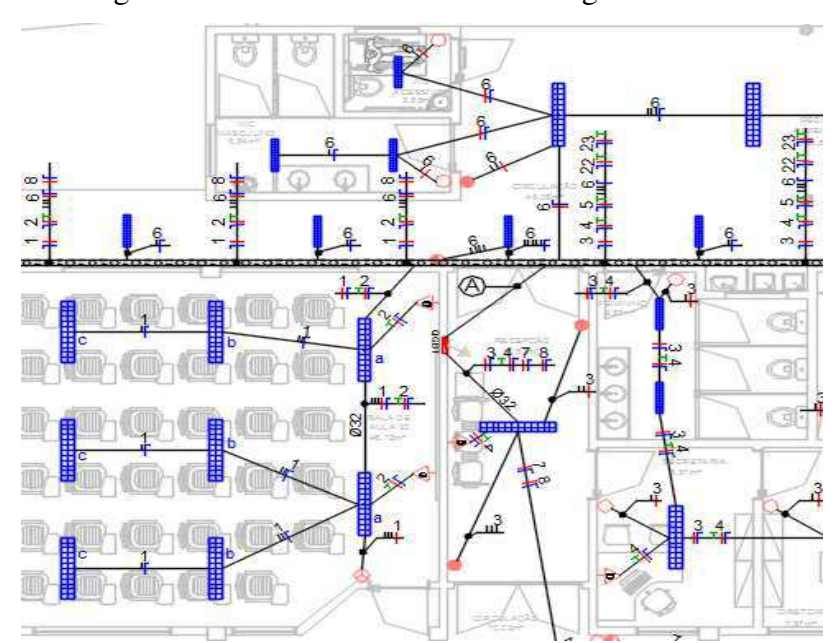

Figura 7 - Planta elétrica da Escola Augusto Severo.

Fonte: Autoria Própria.

#### 5.4. Quadro de Cargas e Diagrama Unifilar

Após a interligação entre os pontos de iluminação, pontos de tomada e os quadros de distribuição de circuitos, elaborava-se o quadro de cargas, no qual determinava-se a seção dos condutores dos circuitos, dispositivos de proteção, bem como a carga instalada ou demandada e o balanceamento das fases, conforme apresentado na Figura 8.

A próxima etapa consistia na elaboração do diagrama unifilar e da rede de circuitos alimentadores, este último nada mais é do que toda infraestrutura que interliga os quadros de distribuição de circuitos e a medição, conforme ilustrados nas Figuras 9 e 10, respectivamente.

| <b>EEEF AUGUSTO SEVERO</b> |                |                |                          |                          |                   |                |                     |                          |                          |      |                          |       |              |                          |              |           |                    |                      |     |            |
|----------------------------|----------------|----------------|--------------------------|--------------------------|-------------------|----------------|---------------------|--------------------------|--------------------------|------|--------------------------|-------|--------------|--------------------------|--------------|-----------|--------------------|----------------------|-----|------------|
| Quadro                     | Circuito       |                | <b>LED Tubular</b>       |                          | <b>Plafon LED</b> |                | <b>Refletor LED</b> |                          | Tomada                   |      | Split                    |       |              | <b>Bomba</b>             | Nº de Pts    | Carga     | Seção              | Disj. $(A)$ DR $(A)$ |     | Fase       |
|                            | Nº             | Desc.          | 2x10W                    | 2x20W                    | 8W                | <b>20W</b>     | 30W                 | <b>200W</b>              | 300W                     | 600W | 900W                     | 1850W | 2400W        | 736W                     |              | Total (W) | (mm <sup>2</sup> ) |                      |     | (RST)      |
| (Recepção)<br>QGBT         | 1              | Ilumin.        | ---                      | 28                       | ---               | ---            | ---                 | ---                      | ---                      | ---  | ---                      | ---   | ---          | ---                      | 28           | 1120      | 1,5                | 10                   | --- | R          |
|                            | $\overline{2}$ | <b>Tomadas</b> | ---                      | ---                      | ---               | ---            | ---                 | 8                        | 1                        | ---  | ---                      | ---   | ---          | ---                      | 9            | 1900      | 2,5                | 16                   | 25  | T          |
|                            | 3              | Ilumin.        | $\mathbf{2}$             | 17                       | 3                 | 2              | ---                 | $\overline{\phantom{a}}$ | ---                      | ---  | ---                      | ---   | ---          | ---                      | 24           | 784       | 1,5                | 10                   | --- | S          |
|                            | 4              | <b>Tomadas</b> | ---                      | ---                      | ---               | ---            | ---                 | 5                        | 2                        | ---  | ---                      | ---   | ---          | ---                      | 7            | 1600      | 2,5                | 16                   | 25  | S          |
|                            | 5              | <b>Tomadas</b> | $--$                     | ---                      | ---               | ---            | ---                 | $\overline{\phantom{a}}$ | 12                       | ---  | ---                      | ---   | ---          | ---                      | 12           | 3600      | 4                  | 25                   | 25  | R          |
|                            | 6              | Ilum. Circ.    | 16                       | 5                        | ---               | ---            | ---                 | ---                      | ---                      | ---  | ---                      | ---   | ---          | ---                      | 21           | 520       | 1,5                | 10                   | --- | T          |
|                            | 7              | Ilum. Circ.    | 13                       | $\overline{\phantom{a}}$ | ---               | ---            | ---                 | $\overline{\phantom{a}}$ | ---                      | ---  | ---                      | ---   | ---          | ---                      | 13           | 260       | 1,5                | 10                   | --- | R          |
|                            | 8              | Ilum. Ext.     | $--$                     | ---                      | ---               | ---            | 4                   | $\overline{\phantom{a}}$ | $\overline{\phantom{a}}$ | ---  | $\overline{\phantom{a}}$ | ---   | ---          | $\overline{\phantom{a}}$ | 4            | 120       | 1,5                | 10                   | --- | R          |
|                            | 9              | Ar Cond.       | ---                      | ---                      | ---               | ---            | ---                 | ---                      | ---                      | ---  | ---                      | ---   | 1            | ---                      | $\mathbf{1}$ | 2400      | 4                  | 25                   | --- | Т          |
|                            | 10             | Ar Cond        | ---                      | $\overline{\phantom{a}}$ | ---               | ---            | ---                 | $\overline{\phantom{a}}$ | $\overline{\phantom{a}}$ | ---  | $\overline{\phantom{a}}$ | ---   | 1            | ---                      | 1            | 2400      | 4                  | 25                   | --- | S          |
|                            | 11             | Ar Cond.       | ---                      | ---                      | ---               | ---            | ---                 | $\overline{\phantom{a}}$ | $\overline{\phantom{a}}$ | ---  | ---                      | ---   | $\mathbf{1}$ | ---                      | 1            | 2400      | 4                  | 25                   | --- | R          |
|                            | 12             | Ar Cond.       | ---                      | $\overline{\phantom{a}}$ | ---               | ---            | ---                 | $\overline{\phantom{a}}$ | $\overline{\phantom{a}}$ | ---  | ---                      | ---   | 1            | ---                      | 1            | 2400      | 4                  | 25                   | --- | Т          |
|                            | 13             | Ar Cond        | $--$                     | $\overline{\phantom{a}}$ | ---               | ---            | ---                 | ---                      | $\overline{\phantom{a}}$ | ---  | ---                      | ---   | 1            | ---                      | 1            | 2400      | 4                  | 25                   | --- | R          |
|                            | 14             | Ar Cond.       | ---                      | $\overline{\phantom{a}}$ | ---               | ---            | ---                 | $\overline{\phantom{a}}$ | ---                      | ---  | ---                      | ---   | 1            | ---                      | 1            | 2400      | 4                  | 25                   | --- | s          |
|                            | 15             | Ar Cond.       | ---                      | ---                      | ---               | ---            | ---                 | ---                      | ---                      | ---  | ---                      | ---   | 1            | ---                      | 1            | 2400      | 4                  | 25                   | --- | T          |
|                            | 16             | Ar Cond.       | $--$                     | $\overline{\phantom{a}}$ | ---               | ---            | ---                 | $\overline{\phantom{a}}$ | $\overline{\phantom{a}}$ | ---  | 1                        | ---   | ---          | ---                      | 1            | 900       | 2,5                | 16                   | --- | S          |
|                            | 17             | Ar Cond        | ---                      | ---                      | ---               | ---            | ---                 | ---                      | ---                      | ---  | 1                        | ---   | ---          | ---                      | 1            | 900       | 2,5                | 16                   | --- | R          |
|                            | 18             | Ar Cond.       | ---                      | ---                      | ---               | ---            | ---                 | ---                      | ---                      | ---  | ---                      | 1     | ---          | ---                      | 1            | 1850      | 2,5                | 16                   | --- | т          |
|                            | 19             | Ar Cond.       | ---                      | $\overline{\phantom{a}}$ | ---               | ---            | ---                 | $\overline{\phantom{a}}$ | $\overline{\phantom{a}}$ | ---  | $\overline{\phantom{a}}$ | 1     | ---          | ---                      | 1            | 1850      | 2,5                | 16                   | --- | R          |
|                            | 20             | Ar Cond.       | $\overline{\phantom{a}}$ | ---                      | ---               | ---            | ---                 | ---                      | ---                      | ---  | ---                      | ---   | 1            | ---                      | $\mathbf{1}$ | 2400      | 4                  | 25                   | --- | S          |
|                            | 21             | Ar Cond.       | $--$                     | $\overline{\phantom{a}}$ | ---               | ---            | ---                 | ---                      | ---                      | ---  | ---                      | 1     | ---          | ---                      | 1            | 1850      | 2,5                | 16                   | --- | T          |
|                            | 22             | Tom. Coz       | ---                      | ---                      | ---               | ---            | ---                 | ---                      | 4                        | 3    | ---                      | ---   | ---          | ---                      | 7            | 3000      | 2,5                | 16                   | 25  | S          |
|                            | 23             | <b>Bomba</b>   | ---                      | ---                      | ---               | ---            | ---                 | ---                      | ---                      | ---  | ---                      | ---   | ---          | 1                        | 1            | 736       | 2,5                | 16                   | --- | R          |
|                            |                |                |                          |                          |                   |                |                     |                          |                          |      |                          |       |              |                          |              |           |                    |                      |     |            |
| <b>Parciais OGBT</b>       |                |                | 31                       | 50                       | 3                 | $\overline{2}$ | 4                   | 13                       | 19                       | 3    | $\overline{2}$           | 3     | 8            | 1                        | 139          | 40190     | 3#16(16)           | 70                   | --- | <b>RST</b> |

Figura 8 - Quadro de cargas da Escola Augusto Severo.

Fonte: Autoria própria.

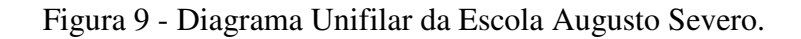

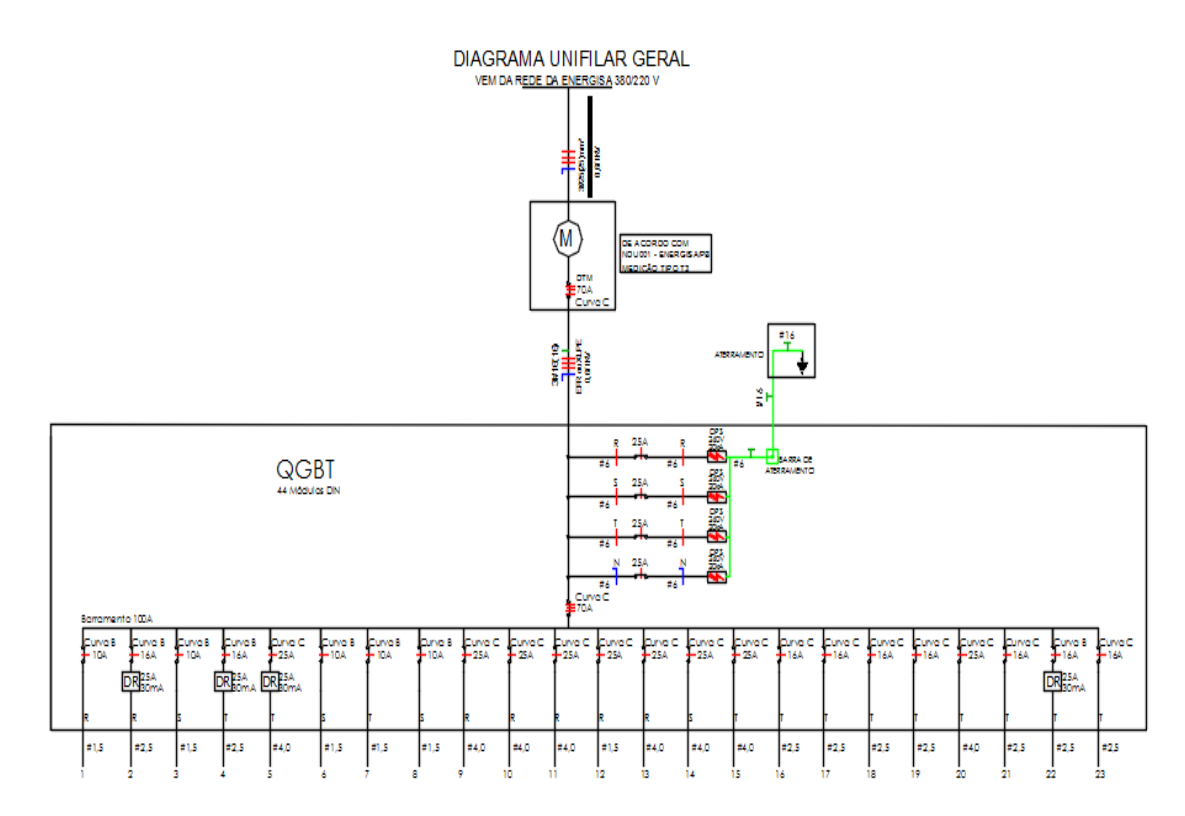

Fonte: Autoria Própria.

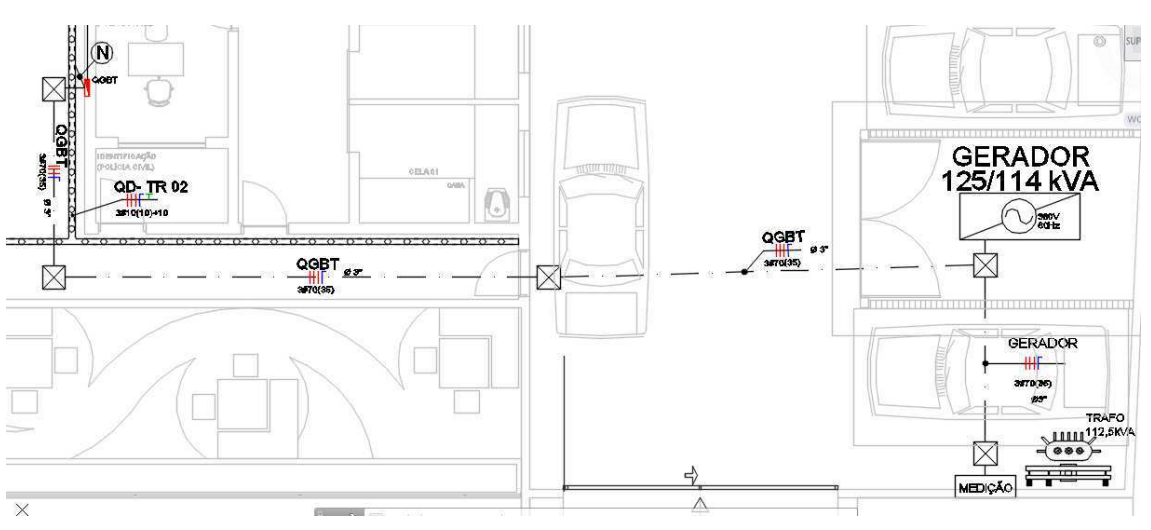

Figura 10 - Rede de circuitos alimentadores da Rádio Tabajara.

Fonte: Autoria Própria.

Após todas as etapas anteriormente apresentadas, o projeto era revisado pelo supervisor. Após a sua verificação e eventuais correções, todo o projeto era organizado na prancha, ficando pronto para ser impresso.

## 5.5. Cabeamento Estruturado

Para os projetos de cabeamento estruturado, a lógica é análoga aos projetos de instalações elétricas. Primeiro alocam-se os pontos de utilização (dados e/ou voz), em seguida é feita toda a infraestrutura de interligação dos pontos de utilização com os *raks* e o Distribuidor Geral - DG.

Na Figura 11 é apresentado uma parte do projeto de cabeamento estruturado da Granja Santana.

Para o projeto de cabeamento estruturado, especificavam-se os equipamentos e a sua disposição no *rack*. Tais equipamentos eram, em geral: *switches*, *patch panels*, PABX e organizadores de cabos, conforme ilustrado na Figura 12.

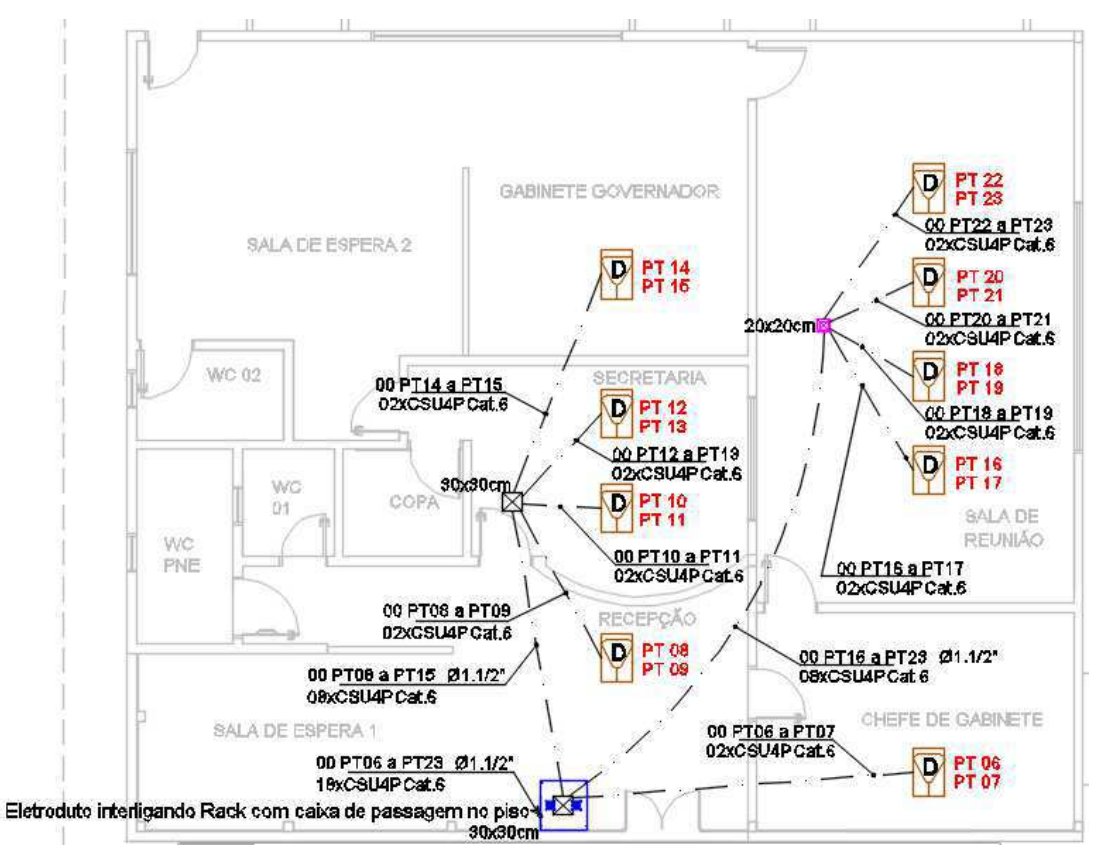

Figura 11 - Cabeamento estruturado da Granja Santana.

Fonte: Autoria Própria.

Figura 12 – (a) Detalhe do rack do cabeamento estruturado da Granja Santana; (b) Dados da

rede.

(a)

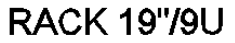

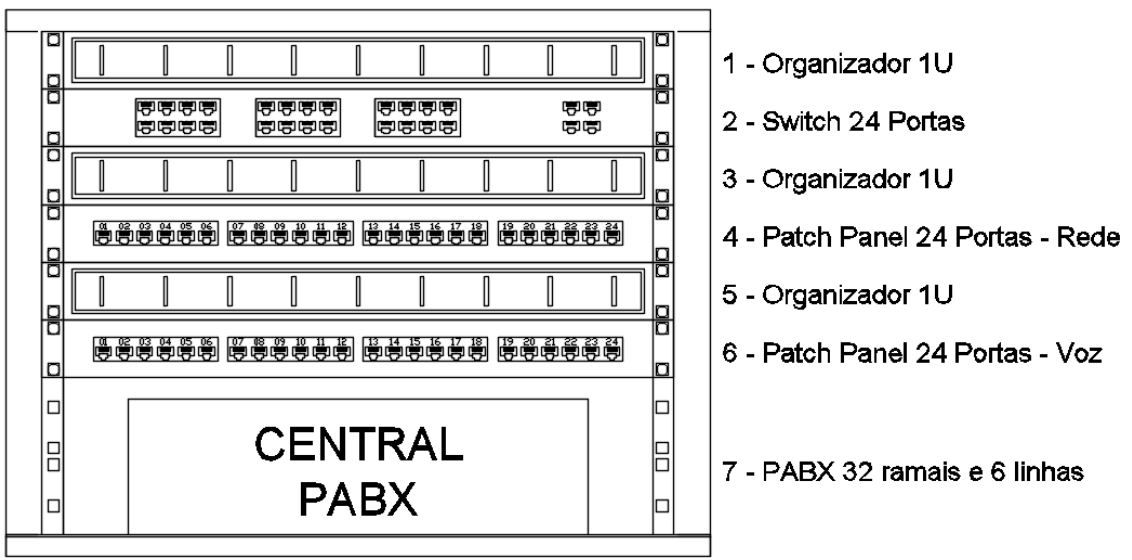

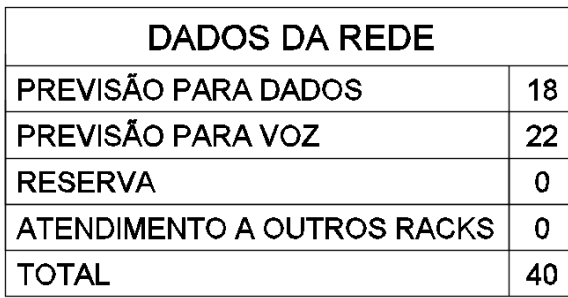

Observação:

-O Rack será instalado em caixa suspensa e será adquirido por empresa responsável.

Fonte: Autoria Própria.

(b)

Análogo ao quadro de cargas do projeto elétrico, no projeto de cabeamento estruturado tem-se o chamado plano de face da rede, onde são indicados todos os pontos de utilização, o local onde se encontram, qual a sua finalidade (dados ou voz) e o tipo de cabo. A Figura 13 ilustra um exemplo de plano de face da rede desenvolvido.

Figura 13 – Plano de Face da Rede da Granja Santana. (a) Parte I; (b) Parte II.

(a)

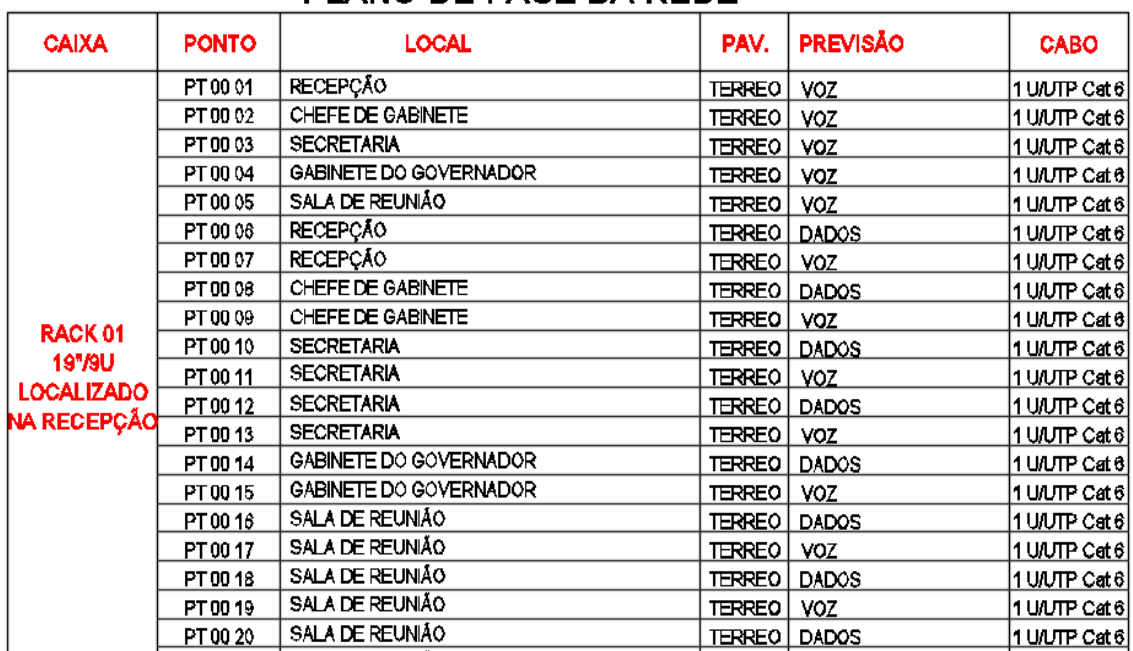

## PLANO DE FACE DA REDE

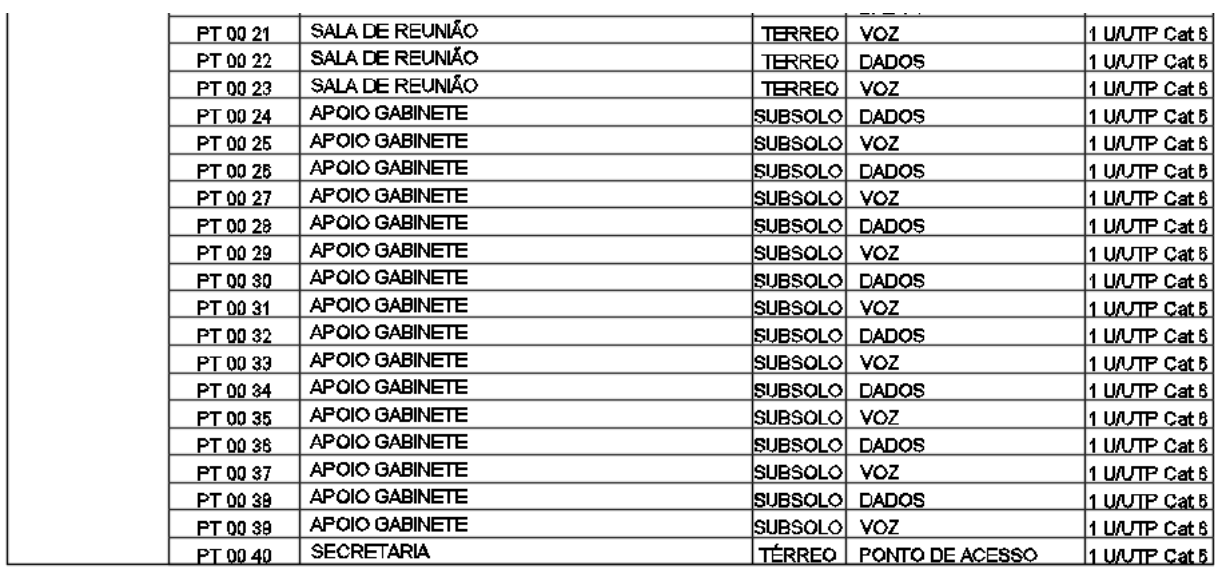

Fonte: Autoria Própria.

Após todas essas etapas, o projeto de cabeamento estruturado era então revisado e organizado na prancha.

## 5.6. Lista de Materiais

Ao término dos projetos, tanto de instalações elétricas prediais quanto de cabeamento estruturado, elaborava-se a lista de materiais, também chamada de quantitativos. Nela, especificavam-se os materiais e equipamentos necessários para a execução do projeto.

A lista de materiais constitui uma das etapas mais importantes do projeto, pois a partir dela, o setor de orçamentos, utilizando o Sistema Nacional de Preços e Índices para a Construção Civil – SINAPI, realiza a precificação da obra. A Figura 14 ilustra a listra de materiais do projeto de instalações elétricas do Distrito Integrado de Segurança Pública – DISP.

Figura 14 - Lista de Materiais do projeto elétrico do DISP. (a) Parte I; (b) Parte II.

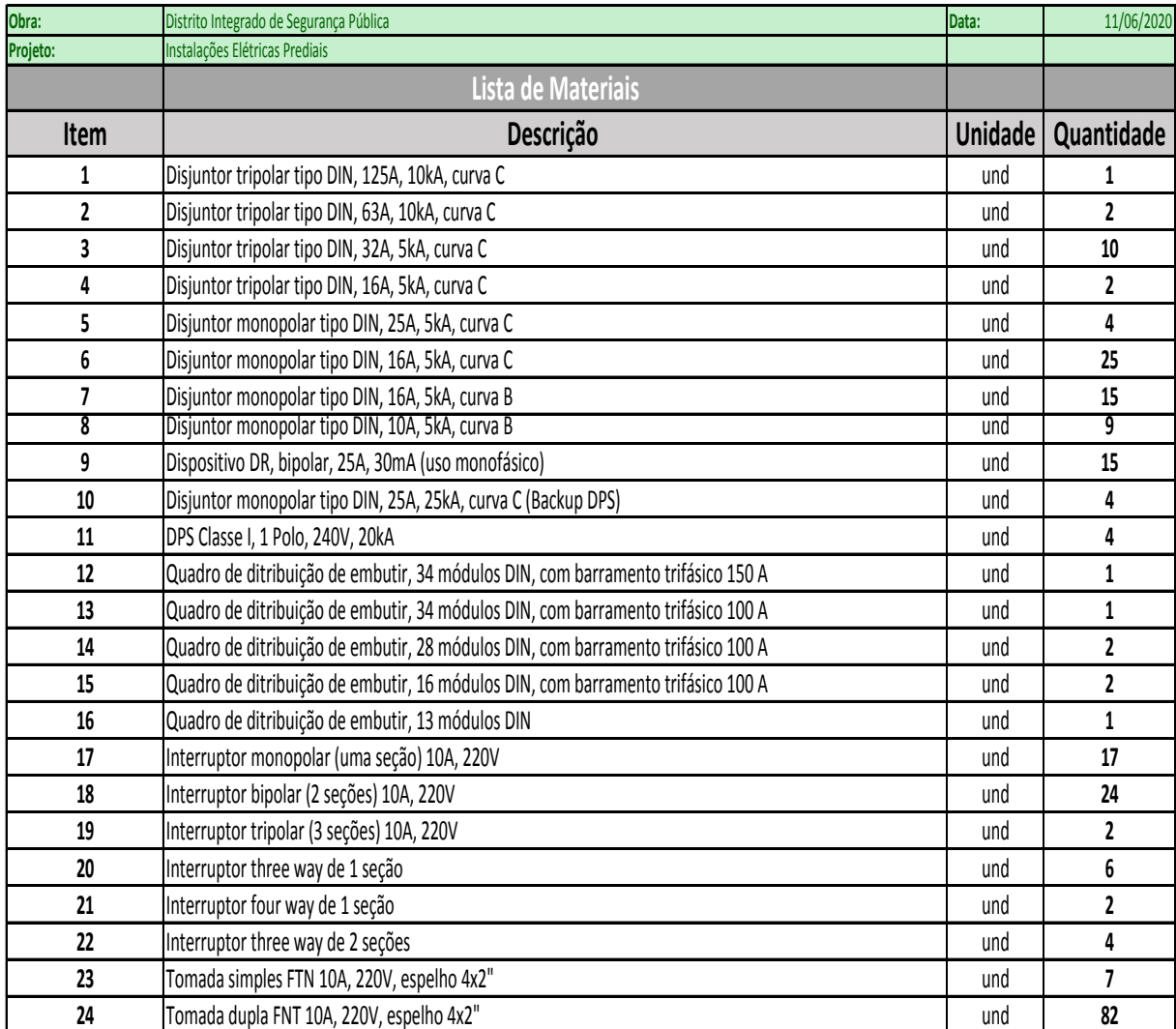

(a)

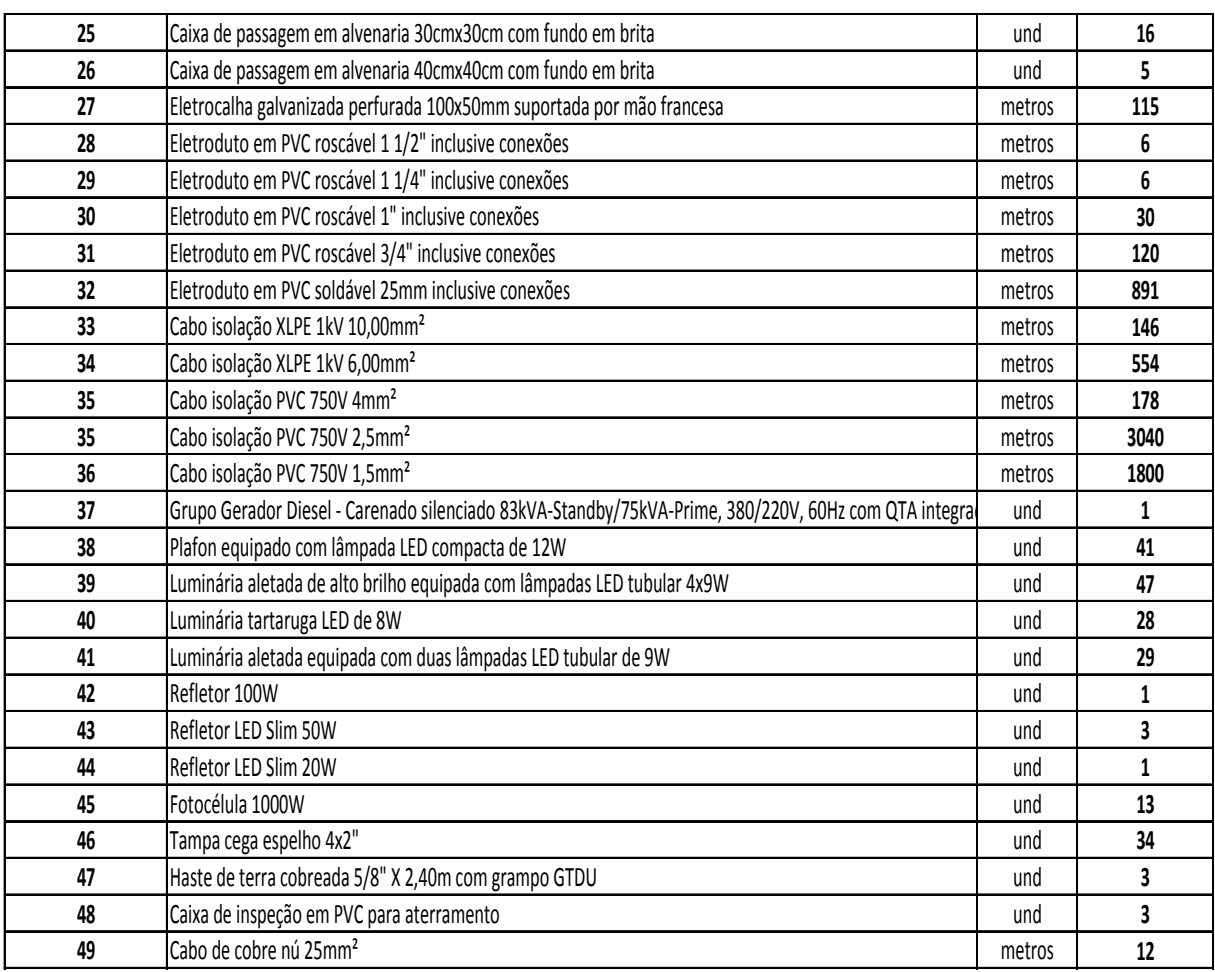

Fonte: Autoria Própria.

## **6. CONSIDERAÇÕES FINAIS**

Ao final do estágio, o aluno pôde perceber o amadurecimento profissional proporcionado pelo estágio, tanto em termos de conhecimento técnico, pois o aluno trabalhou com projetos cujos conceitos sequer foram apresentados na graduação, como é o caso de projetos de cabeamento estruturado, quanto em crescimento pessoal, pois grande parte do estágio foi feito em *home-office* exigindo do aluno um maior controle e gerenciamento do tempo para entregar todas as demandas no prazo estabelecido pelo supervisor, além de exigir uma boa comunicação para que todas as dúvidas que surgiam fossem sanadas e o projeto final estivesse totalmente correto.

Ao final do estágio, verificou-se também a necessidade da utilização de softwares complementares ao AutoCAD para elaboração dos projetos de instalações elétricas. Isso se deve ao fato de o AutoCAD ser apenas uma ferramenta de desenho, e, portanto, não automatiza nenhuma etapa do projeto, como por exemplo, a geração de quadro de cargas, diagramas unifilares, legendas, detalhes e lista de materiais, tarefas estas realizadas por outros softwares como é o caso do QI-Elétrico, por exemplo.

Constatou-se na prática, a importância das disciplinas de Instalações Elétricas, Sistemas Elétricos, Distribuição de Energia Elétrica e Equipamentos Elétricos. Além disso, o aluno sentiu falta de disciplinas que abordem gerenciamento de projetos e elaboração de orçamento de obras.

# **REFERÊNCIAS**

SUPLAN. *suplan.pb.gov.br.* Acesso em janeiro de 2020.

ABNT. *NBR* 5410: *Instalações elétricas em baixa tensão.* Setembro, 2005.

ENERGISA. *NDU-001: Fornecimento de energia elétrica a edificações individuais ou agrupadas até 3 unidades consumidoras.* Setembro, 2019.

ENERGISA*. NDU-002: Fornecimento de energia elétrica em tensão primária*. Junho, 2019.

ENERGISA. *NDU-003: Fornecimento de energia elétrica em tensão primária e secundária a agrupamentos ou edificações de múltiplas unidades consumidoras acima de 3 unidades consumidoras.* Junho, 2019.

FIGUEIREDO, Y. P. *Relatório de estágio na superintendência de obras do plano de desenvolvimento do estado*: Relatório de estágio integrado. Campina Grande, 2020.